**Defense Property Accountability System** 

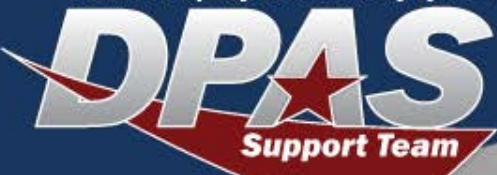

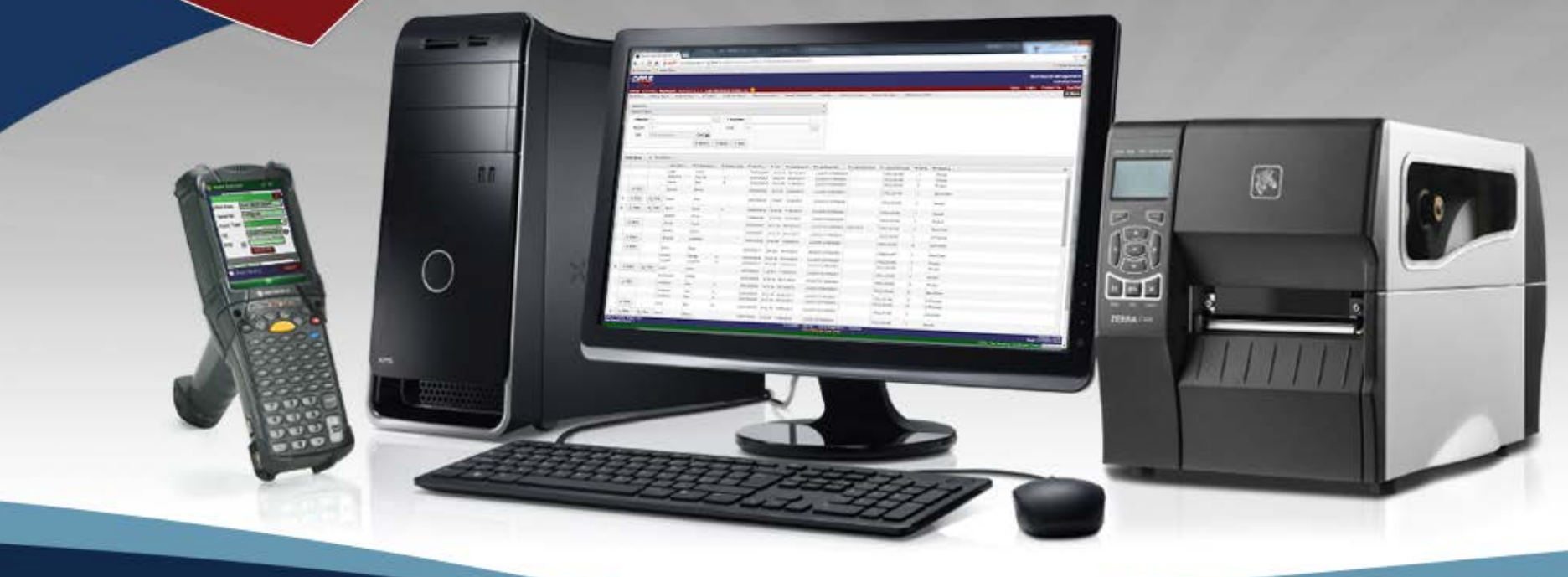

#### *Presented by Matt Winkelbauer*

# *Implementation Process*

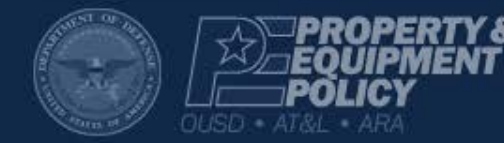

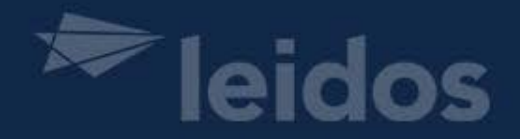

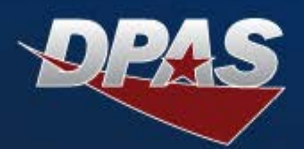

#### **Presenter**

**Presenter Name***, Matt Winkelbauer* 

### **Q&A**

**Q&A Team Member Name***, Lisa Peters*

### **Ground Rules**

- **Submit questions** through the question pod we will discuss them throughout the session
- **Turn your volume Up** and let the presentation team know if you have trouble hearing the presentation (through the question pod)
- You can maximize the presentation pod (**toggle Full Screen**)
- Download the presentation from the **File Sharing pod**

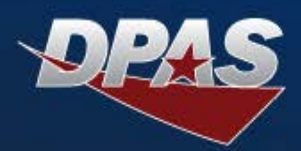

*Agenda*

- $\bullet$  **Implementation Overview**
- $\bullet$  Training

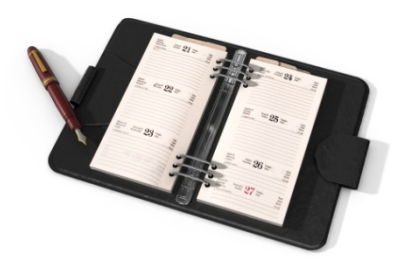

- **Information Owner/Alternate Information Owner**
- **User Accounts**
- **Data Conversion Sheets**

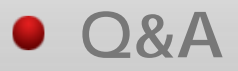

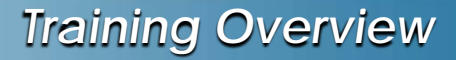

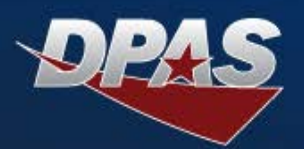

# $\bullet$  **Training Requirements**

# **Every DPAS User must complete training for their assigned role**

### **1. eLearning**

- **2. Monthly classes at Leidos in Camp Hill, PA**
- **3. DPAS instructor led host-site classes**

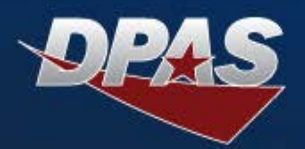

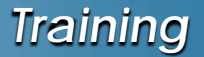

## **eLearning**

## **<https://dpassupport.golearnportal.org/>**

OUSD (AT&L) Acquisition Resources and Analysis (ARA) **Defense Property Accountability System** 

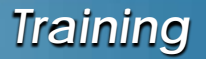

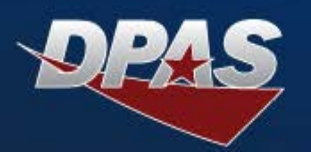

## $\bullet$  **Monthly Classes**

- $\bullet$  **Held at Leidos in Camp Hill, PA (Harrisburg/Mechanicsburg)**
- **Topic changes each month between PA, M&U and WH**
- **From the DPAS Support site:**
	- **Hover over 'Training' to see upcoming classes**
	- **Click 'Register for Training' to sign up**

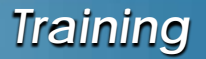

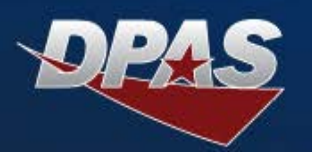

## **Host Site Classes**

- **Held at requestor's location**
- **Must pay for instructor's travel costs**
- **Must be approved by Program Manager**
- **Begin request by emailing Susan Schirmer at [Susan.K.Schirmer@leidos.com](mailto:Susan.K.Schirmer@leidos.com) or emailing the helpdesk at DPASSupport@leidos.com**

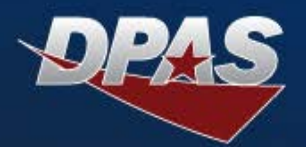

- **Information Owner/Alternate Information Owner**
- **IO/AIO**
- **Required for each Site-ID**
- **1. Must use appropriate Leidos provided template and be signed by the Command's Director or above**
- **2. IOs/AIOs are required to have a DPAS Production account and maintain active status**
- **3. Responsible for signing off on DPAS User accounts for Site Id (PA) or Logistics Program/Region (WM) they are appointed for**
- **4. Responsible for performing Biannual audits of their users**
- **5. Questions/requests can be sent to: [DPASSecurity@leidos.com](mailto:DPASSecurity@leidos.com)**

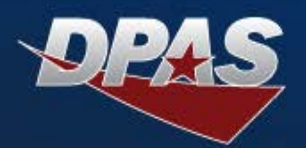

- **DPAS Support Site**
- **Request Access**
- **<https://dpassupport.golearnportal.org/index.php/support/request-access>**
- **Choose which module you need**
- **4 Forms for initial account creation**
	- **SAAR – DD 2875**
	- **User Agreement**
	- **DPAS Roles Request Form**
	- **Valid proof of completing Information Assurance Awareness or Cyber Awareness Challenge Training**
- **DPAS Training must be completed and match role requested (or above) for the account to fully work**

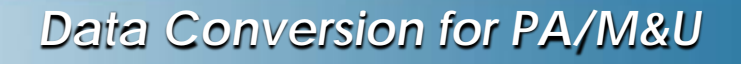

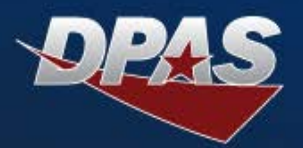

- **Begin by requesting through the DPAS Help Desk**
- **Implementation will be assigned to a member of the Leidos Implementation/Training Team staff**
- **Set of three excel workbooks**
	- **1. New User Conversion Spreadsheet Templates**
	- **2. New User Conversion Spreadsheet Definitions**
	- **3. New User Conversion Valid Lookup and Association Values**

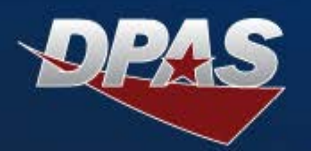

- **Primary TABs**
	- **Addr – Address**
	- **Appr – Appropriation**
	- **Asst – Assets**
	- **AUIC – Accountable UIC**
	- **Cat – Catalog**
	- **Cust – Custodian**
	- **LinTam – LIN/TAMCNs**
- **Secondary TABs**
	- **Cont – Contract**
	- **Cstcntr – Cost Center**
	- **Ctr – Contractor**
	- **Authlin – Authorization LINS**
	- **Authpara – Authorization Paragraph**
	- **Authstk – Authorization Stock Number**

*Rarely used: Construction in Progress (CIP) group, Improvement, mjcmdproj/mjcmdtask*

#### Switch to Workbook View

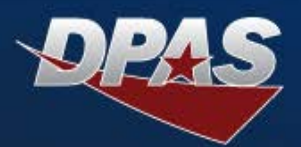

### • **Primary TABs**

- **Dsptctgy – Dispatch Category**
- **Eqpl – Equipment Pool**
- **Mam – Maintenance Asset Master**
- **Mntact – Maintenance Activity**
- **Mntgrp – Maint Group Id**
- **Mntschd – Maint Schedule**
- **Maintmgmtassgn – Maint Management Assignment**
- **Wrkpln – Work Plan**
- **Secondary TABs**
	- **All others**

#### Switch to Workbook View

OUSD (AT&L) Acquisition Resources and Analysis (ARA) **Defense Property Accountability System** 

- **Alternate Sheet**
	- **Maintenance Activity Creation Requirements**
	- **Used to more quickly create a Maintenance Activity**
	- **Will result in "shell" only being created**
	- **Also on the DPAS Support Site**
	- **Resource Center**
		- **Downloads**
			- **Reference Library**
				- **DPAS Access Documents**

**Defense Property Accountability System** 

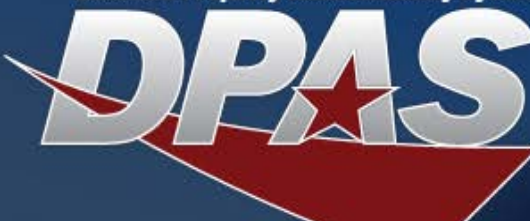

# *Questions?*

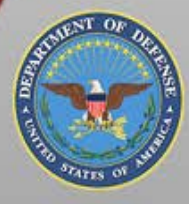

OUSD (AT&L) Acquisition Resources and Analysis (ARA) **Property and Equipment Policy** 

KNOWLEDGE. CONFIDENCE. TRUST.

**Defense Property Accountability System** 

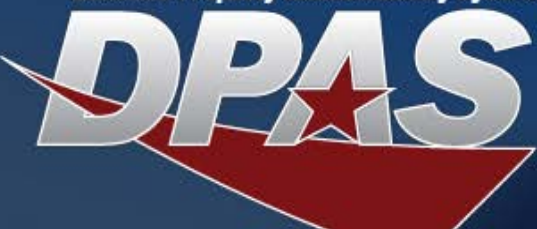

# *For More Information*

**Support Help Desk Email** [dpassupport@leidos.com](mailto:dpassupport@leidos.com)

**Call Support Toll Free** 1-844-THE-DPAS or 1-844-843-3727

**DPAS eLearning**

[http://dpaselearning.golearnportal.org](http://dpaselearning.golearnportal.org/)

**DPAS Support Site**

[http://dpassupport.golearnportal.org](http://dpassupport.golearnportal.org/)

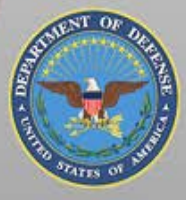

OUSD (AT&L) Acquisition Resources and Analysis (ARA) **Property and Equipment Policy** 

**KNOWLEDGE, CONFIDENCE, TRUST,**